## **Inhaltsverzeichnis**

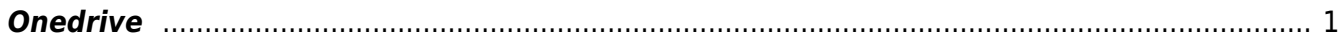

## <span id="page-2-0"></span>**Onedrive**

OneDrive ist ein Element vom Micorosoft-Paket. Mit deinem Microsoft-Account werden damit deine eigenen Daten in der Cloud gesichert. Auf deinem Laptops haben wir OneDrive so konfiguriert, dass dies dein Backup ist.

Schau, dass du auf dem Laptop alle Daten im Ordner von OneDrive abgelegt sind. nur so sich deine Daten bei einem Datenverlust gesichert.

OneDrive und SharePoint sind beides Cloudspeicher im Microsoft-Paket. In OneDrive liegen deine persönlichen Daten, in SharePoint werden die gemeinsamen Daten abgelegt.

From: <https://wiki.hedingen.schule/>- **Wiki der Schule Hedingen**

Permanent link: **[https://wiki.hedingen.schule/doku.php?id=ict\\_hedingen:onedrive](https://wiki.hedingen.schule/doku.php?id=ict_hedingen:onedrive)**

Last update: **2024/04/05 21:41**